## Erklärung der Konzertina-Tabulatur

## Grundsätzlich:

Tabulaturen beschreiben die Aktionen, die man am Instrument machen muss, nicht die Musik, die erklingt!

Also: "Drücke den ersten Knopf auf der C-Reihe und presse den Balg zusammen" statt: "Spiele ein tiefes C".

Tabulaturen gelten in der Regel nur für das Instrument, für das sie geschrieben wurden. Hier: eine Deutsche CG-Konzertina!

Für die Melodien auf der Homepage www.KonzertinaNetz.de habe ich eine neue Tabulatur entwickelt, die es Anfängern ermöglicht, zu sehen, wie das Stück gespielt wird. Zusätzlich findet man zu jedem Stück eine MIDI-Datei, um sich das Stück anhören zu können.

## Die Tabulatur

Die obere Zeile steht für die rechte Seite der Konzertina (hohe Töne). Die untere Zeile steht für die linke Seite der Konzertina (tiefe Töne).

Ein "D" vor der Ziffer zeigt die Balgbewegung "Druck" an.

Ein "Z" vor der Ziffer zeigt die Balgbewegung "Zug" an.

Hochgestellte Ziffern stehen für die 5 Knöpfe der (körperfernen) C-Reihe. Tiefgestellte Ziffern stehen für die 5 Knöpfe der (körpernahen) G-Reihe.

(Für beide Reihen gilt auf beiden Seiten: "1" ist der tiefste Ton, "5" der höchste) Die Länge der Töne muss man den Noten entnehmen!

Hier als Beispiel der Anfang des Belgischen Walzers:

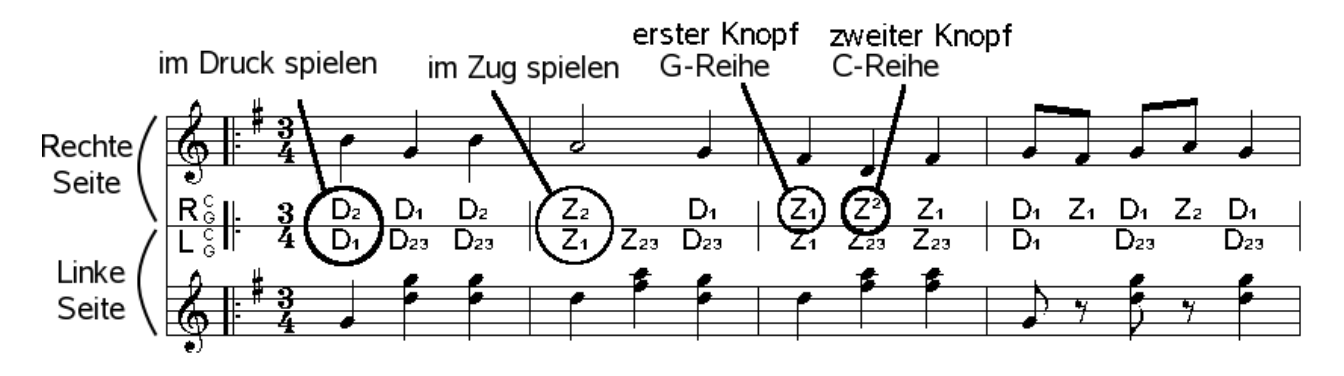

Auf der rechten Seite wird die Melodie gespielt, auf der linken eine Walzer-Harmoniebegleitung.

Im dritten Takt der Melodiestimme muss man das tiefe D auf der C-Reihe spielen!

(Wer selber Tabulaturen erstellen will: Die Tabulaturen wurde mit Hilfe des Zeichensatzes "konztab.ttf" als "Liedtext" in das Notenprogramm geschrieben! Den Zeichensatz und seine Beschreibung findet man auf der Freeware-Seite von www.KonzertinaNetz.de.)